# Découvrez SupportAssist VOTRE EXPÉRIENCE DE SUPPORT PC PERSONNALISÉE

SupportAssist for Home PCs

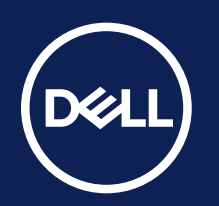

### Recherchez votre tableau de bord

Vous pouvez trouver votre tableau de bord SupportAssist en recherchant « SupportAssist » dans le menu Démarrer de Windows. SupportAssist for Home PCs est installé en usine sur la plupart des systèmes qui quittent l'entrepôt1. Il est fort probable que SupportAssist fasse déjà des merveilles en

arrière-plan sur votre ordinateur.

### Confirmez vos informations

Utilisez vos informations d'identification Dell My Account pour vous connecter ou créez un compte. Assurez-vous que vos coordonnées sont à jour, pour nous permettre de vous contacter si besoin ou de vous envoyer des pièces de rechange.

### Votre tableau de bord personnalisé

Pour connaître la configuration matérielle requise, reportez-vous à notre <u>guide de l'utilisateur</u> (version SupportAssist for Home PCs pour une utilisation personnelle) et sélectionnez un PC pris en charge. Les fonctionnalités proactives et prédictives dépendent de votre plan de service actif et des règles métier Dell Technologies. Pour connaître les fonctionnalités de Premium Suite for PCs, consultez le guide de l'utilisateur et sélectionnez les fonctionnalités de SupportAssist et les plans Dell Services.

Maintenant que vous savez comment accéder à SupportAssist et que vous avez configuré votre profil et confirmé vos coordonnées, prenons quelques instants pour comprendre votre tableau de bord.

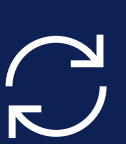

### Explorez nos ressources

Vous souhaitez en savoir plus sur la façon dont SupportAssist maintient votre PC à jour et en bon état ? Découvrez le contenu que nous avons sélectionné pour vous :

Copyright © 2023 Dell Inc. ou ses filiales. Tous droits réservés. Dell Technologies, Dell et les autres marques commerciales sont des marques de Dell Inc. ou de ses filiales. Les autres marques commerciales peuvent être des marques de leurs sociétés respectives. SupportAssist for Home - Infographie Premiers pas - KP Octobre 2023

### SupportAssist for Home PCs

*Considérez SupportAssist comme votre propre équipe informatique, résidant à l'intérieur de votre PC, capable de détecter et de résoudre les problèmes avant même que vous ne les remarquiez.*

> *Une technologie intelligente. Optimisée par l'IA. Votre assistant de support personnalisé qui optimise votre PC pour qu'il livre ses meilleures performances.*

Consultez nos Consultez nos<br>questions fréquentes

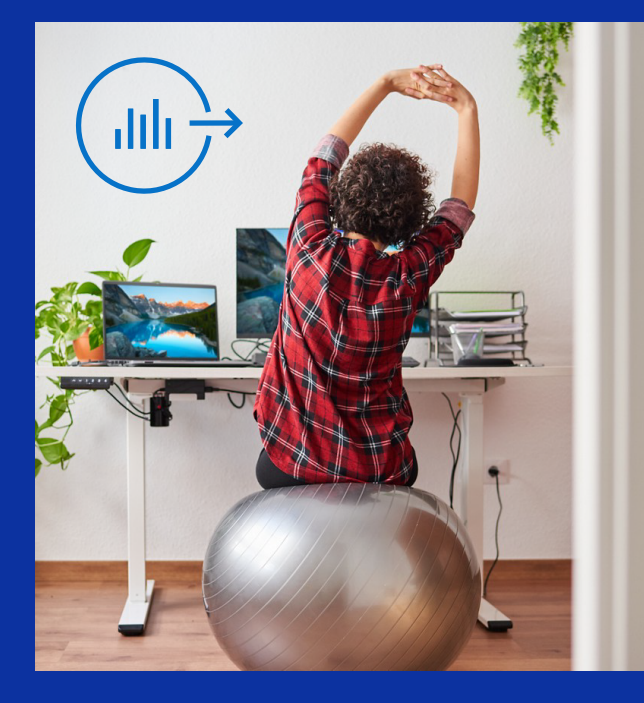

## Quelles sont les nouveautés de SupportAssist for Home ? Commençons :

Dell Migrate peut vous aider à transférer vos fichiers et vos paramètres sur votre nouvel ordinateur, ainsi qu'à effacer en toute sécurité les données de votre ancien PC. Une fois Dell Migrate acheté, accédez à cet outil à partir de votre tableau de bord SupportAssist.

Découvrez comment faire vos premiers pas avec Dell Migrate

Découvrez vos avantages à l'adresse Dell.com/SupportAssist. **https://dell.com/supportassist**

### CONSEIL DE PRO

### Vous configurez votre nouveau PC Dell pour la première fois ?

### Vous souhaitez bien comprendre l'étendue des fonctionnalités proposées par SupportAssist ?

### Besoin d'un support supplémentaire ?

**Premium Support Suite** offre un accès 24 h/24 et 7 j/7 à des experts, par téléphone ou par Chat. Si nécessaire, nous nous déplaçons sur site pour effectuer rapidement des réparations, chez vous, à l'école ou au travail. En fonction du niveau **Premium Support** dont vous souhaitez bénéficier, vous pouvez accéder à ces fonctionnalités **SupportAssist** supplémentaires :

- Mesures correctives appliquées au PC en cas de défaillance au démarrage
- Mises à jour essentielles fournies par Dell
- Optimisation des performances du PC.
- Détection et résolution proactives des problèmes
- Anticipation des problèmes avant leur apparition
- Détection et suppression des virus et logiciels malveillants
- Expédition simplifiée de pièces initiée par des analyses matérielles sans interruption de l'utilisateur

Découvrez Premium

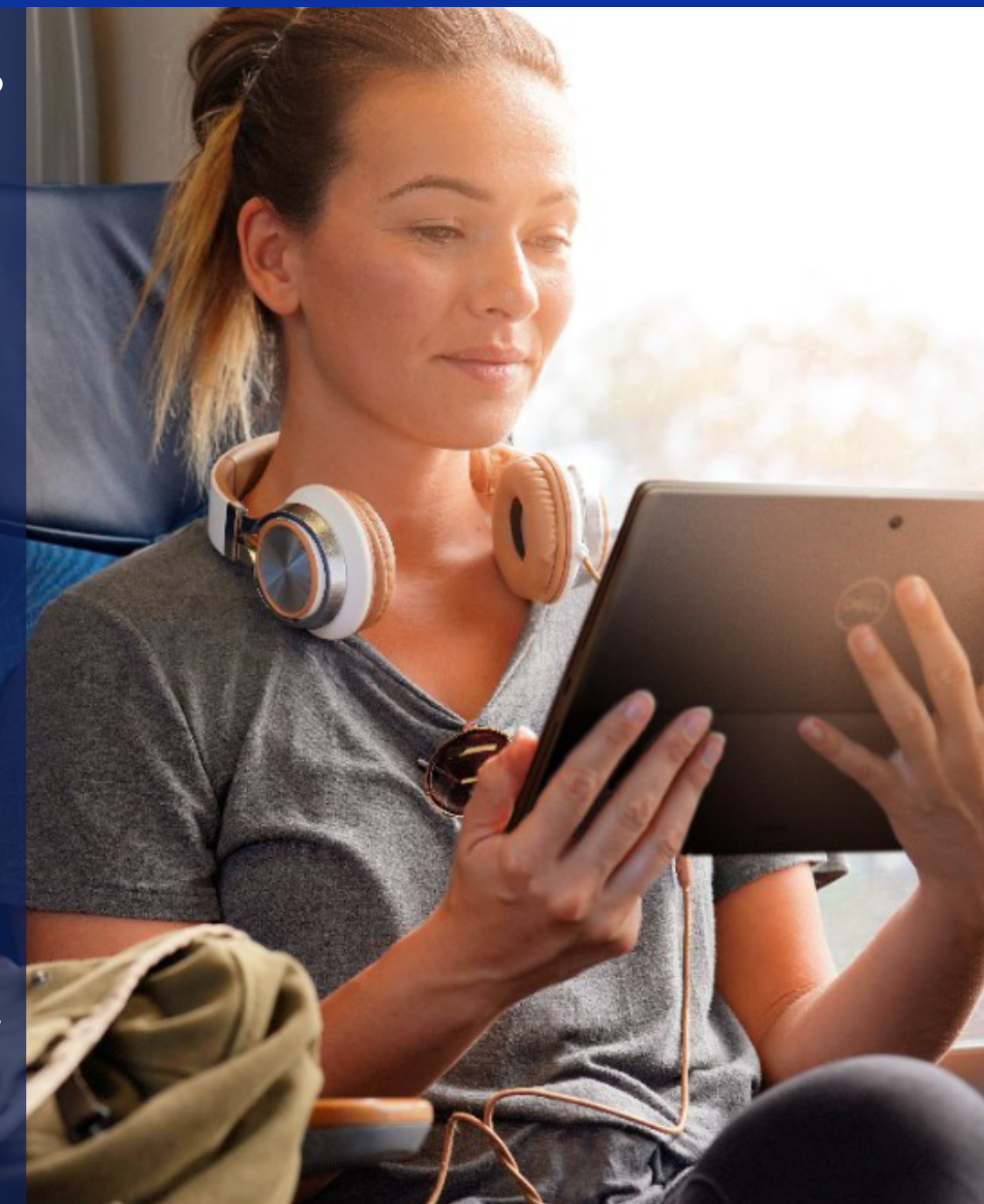

**Recherche des mises à jour** Nous repoussons toujours les limites de notre technologie optimisée par l'IA. Si vous autorisez SupportAssist à rechercher les mises à jour et à les appliquer automatiquement, votre PC continuera de fonctionner avec des performances optimales.

**Amélioration des performances** Que vous soyez passionné de gaming ou que vous retouchiez des photos, SupportAssist vous accompagne avec les derniers pilotes et téléchargements afin que votre PC soit toujours à jour.

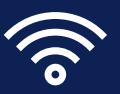

#### **Contact**

Consultez notre hub de Chat avec l'assistant virtuel pour obtenir des solutions intelligentes, étape par étape. Si vous souhaitez parler directement à un agent, le transfert s'effectue en toute fluidité.

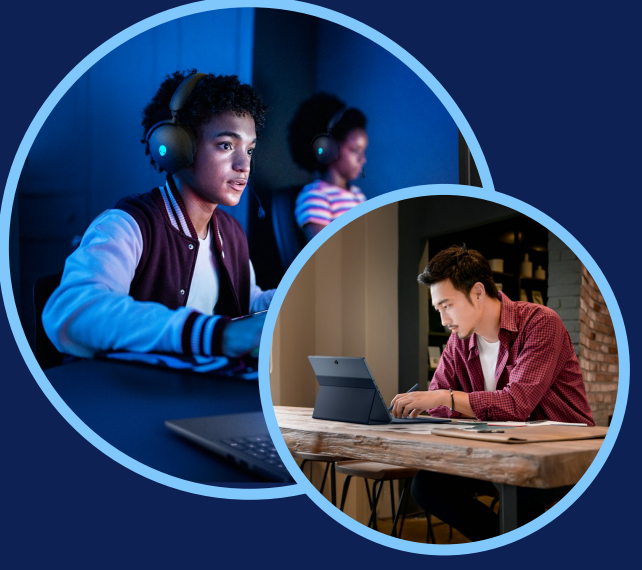

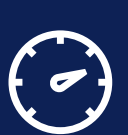

#### **Optimisation du réseau**

SupportAssist assure l'exécution de vos applications actives avec une capacité optimale pour vous éviter tout retard.

**Analyse du matériel** Laissez SupportAssist analyser proactivement le matériel de votre PC pour prévoir les problèmes avant même que vous ne les remarquiez.

**Élimination des virus** SupportAssist recherche les éventuels logiciels malveillants présents sur votre PC, et analyse votre système pour le protéger des virus indésirables.

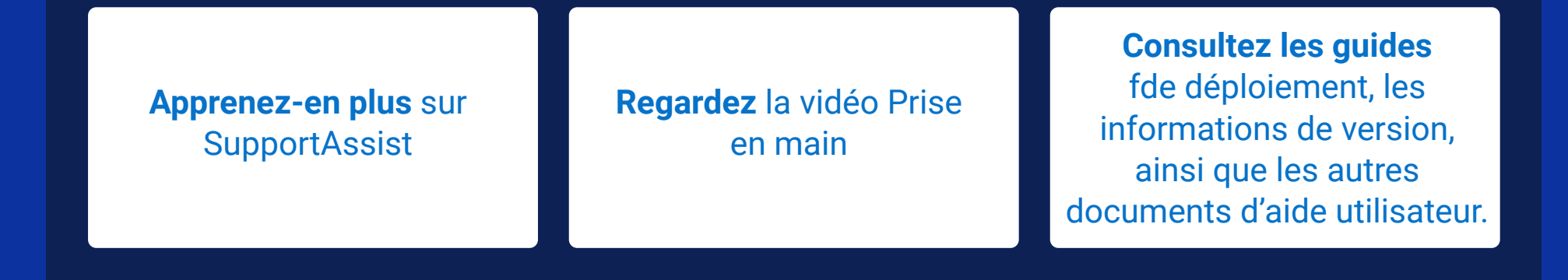

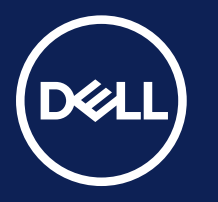